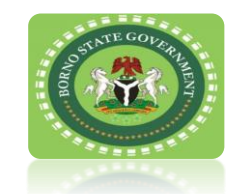

## **ROAD WORTHINESS CERTIFICATE**

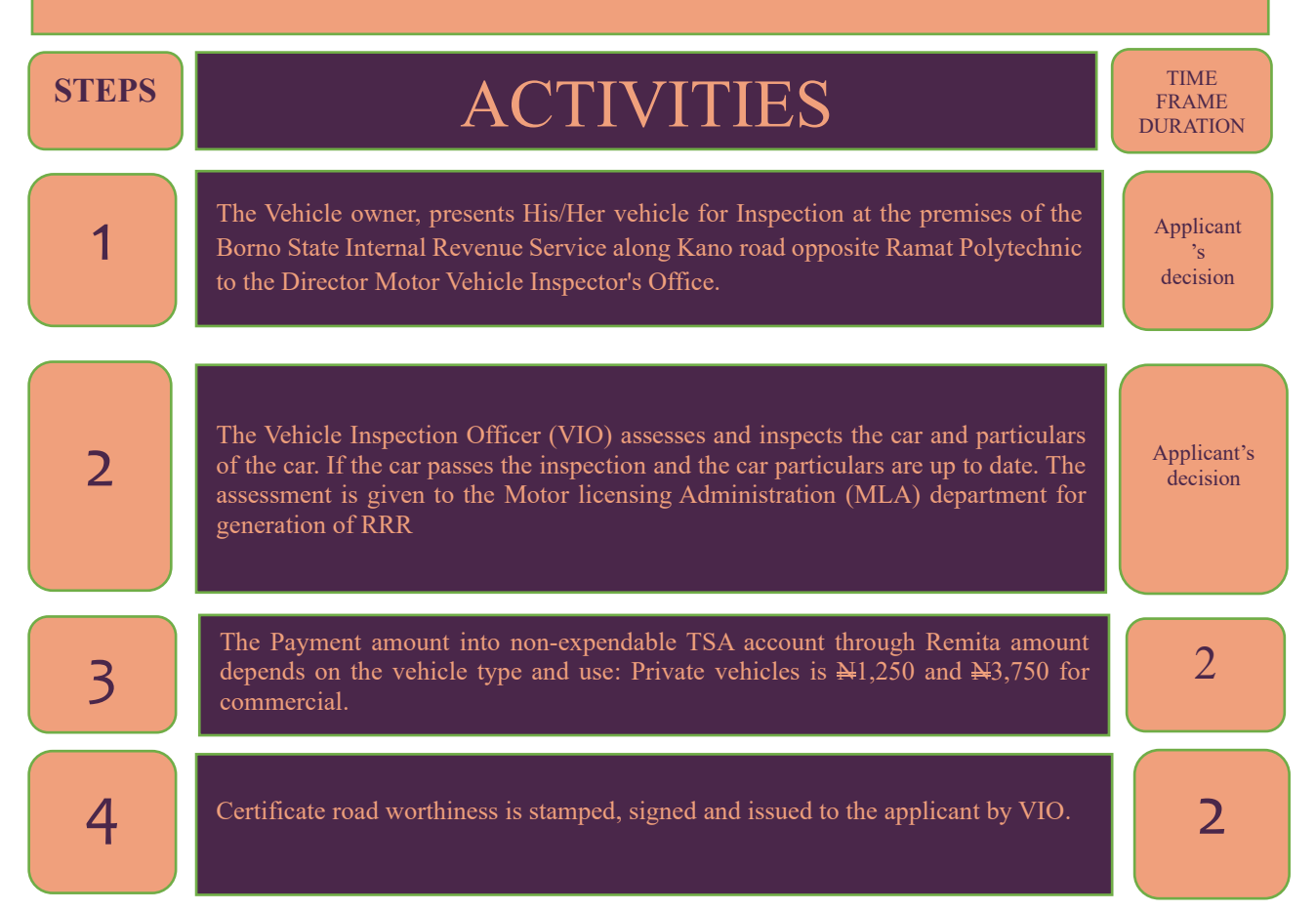

## **Guide to Remita Payment**

This covers all forms of payment made in favor of Borno State Internal Revenue Service.

Follow the steps below to experience a swift payment process to Borno State Internal Revenue Service.

- Type [www.remita.net](http://www.remita.net/) on your web browser
- Click on 'Pay TSA & States'
- Click on Borno State Government
- On the field 'Who do you want to Pay' Type Revenue... A drop down with Borno State Internal Revenue Service will pop up. Click on it and supply the following information
- Name of Service
- Amount to pay
- Payer's Name
- Phone number
- Payer's Email
- Click on the check box 'I am not a robot" if asked
- Click on SUBMIT button to proceed

You can now make payment via any of the payment channels convenient for you as follows:

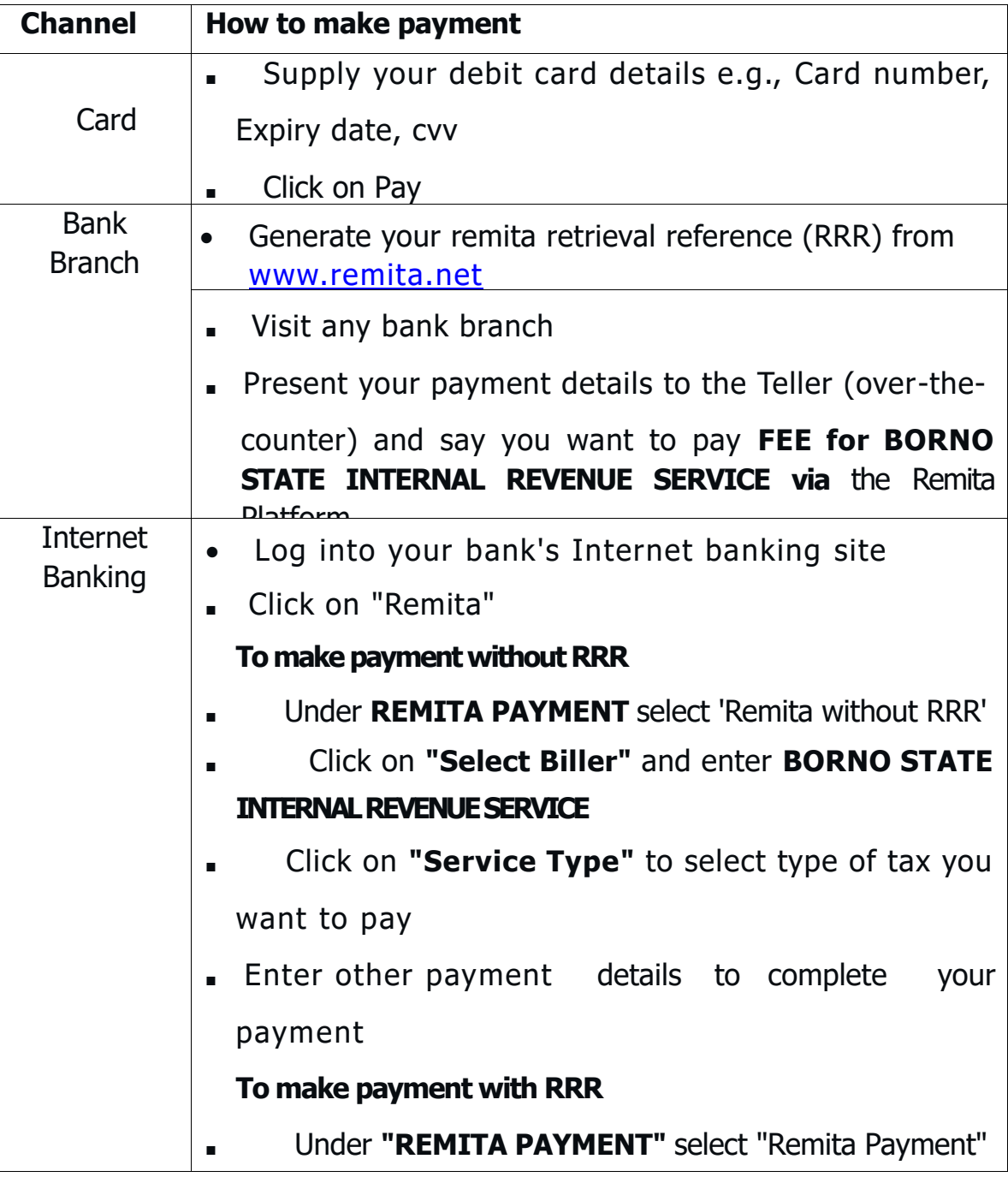

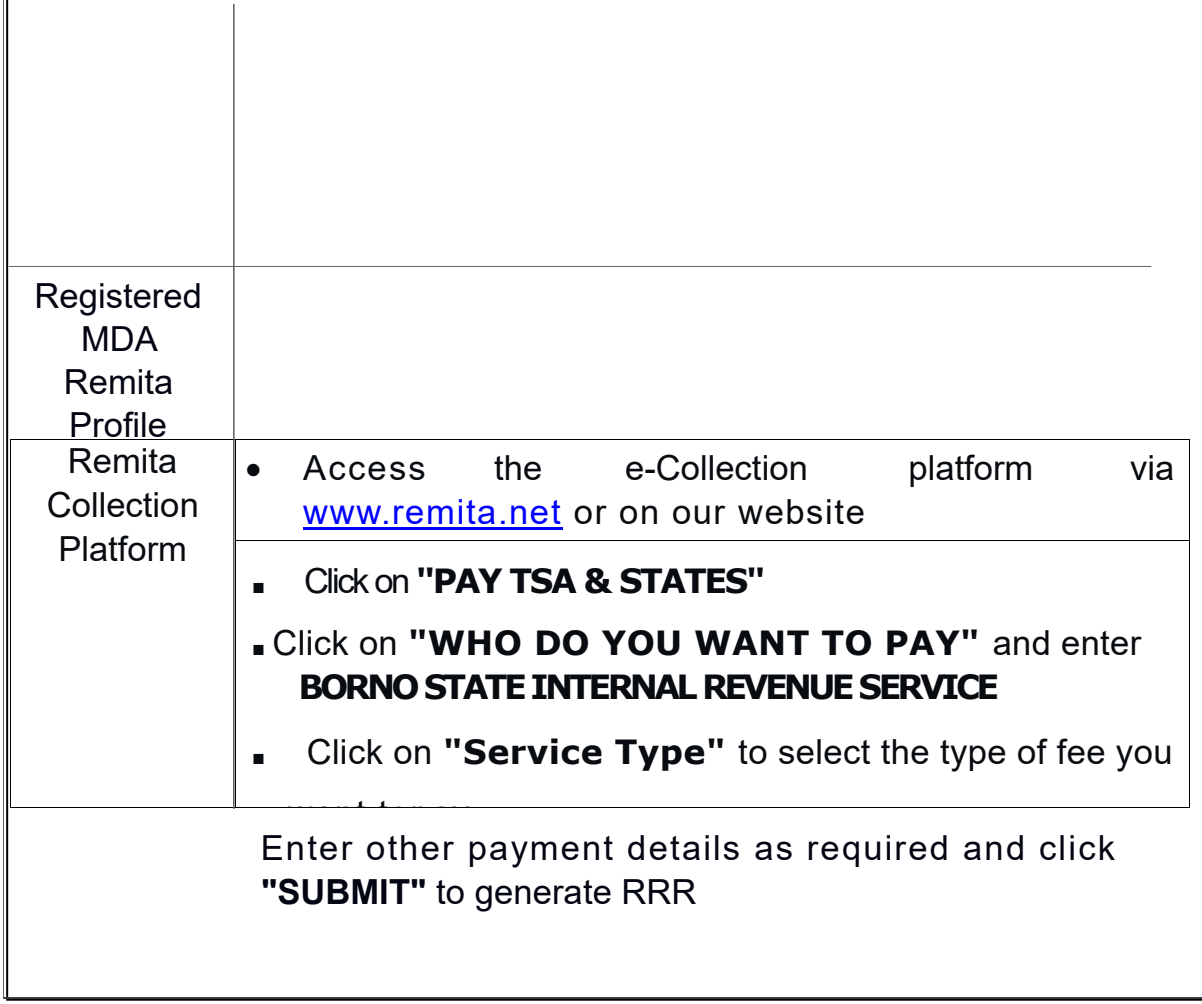

◼

◼

■ Select any preferred electronic payment channel (Cards, Internet banking Mobile Wallet, POS etc.) to complete your payment

- Generate RRR as explained above
- Log into MDA's Initiator's Remita Profile
- Go to **"PAYMENTS"**
- Select "MAKE PAYMENTS" and click on "PAY RRR **BILLS AND INVOICES"**
- Enter RRR in the field provided and click on **"CONTINUE"**
- ◼ Select account to pay from and click **"PROCESS"** to complete payment according to the existing payment workflow

Payers will be issued with an electronic receipt following payment, which the payer can take to the Finance department of BORNO STATE INTERNAL REVENUE SERVICE for confirmation in other to receive the applicable service.

If you have any queries or require any assistance on making payment to BORNO STATE INTERNAL REVENUE SERVICE, please contact us at the BORNO STATE INTERNAL REVENUE SERVICE Office, or send a mail to

**[\(E-mail: burcs@bornoirs.com\)](mailto:burcs@bornoirs.com))** Thank you.

For more enquiries contact: Borno State Ministry of Transport Telephone : +2348133334001 Email Address: [bature67@gmail.com](mailto:bature67@gmail.com)

> **Signed** The Honourable Commissioner Borno State Ministry of Transport **Published 14th November, 2022**